## FlexiSign PRO 5.7v1.rar

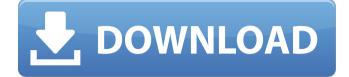

FlexiSign PRO 5.7v1.rar Full Crack FlexiSign PRO 5.7v1.rar FlexiSign PRO 5.7v1.rar FlexiSign PRO 5.7v1.rarSega has released a new trailer for the Yakuza games, which can be seen below. The trailer is the first of many planned trailers for the Yakuza series, including those for the Xbox One and PlayStation 4 versions of Yakuza Kiwami and Yakuza 0. Yakuza Kiwami will be released on February 7 in Japan and February 10 in the West. Yakuza 0 will be released on February 21 in Japan. In addition to this release, Yakuza 6: The Song of Life will be released on October 25, 2016 for PlayStation 4, Xbox One, and PC. The game is the spiritual sequel to the original Yakuza. It includes the original game's story, but introduces new characters, a new setting, and new gameplay features. The original Yakuza was released for PlayStation 2 in 2005. The game was also ported to Xbox 360 and PlayStation 3 in 2006. Watch the trailer below. FILED NOT FOR PUBLICATION NOV 02 2016 UNITED STATES COURT OF APPEALS MOLLY C. DWYER, CLERK

## FlexiSign PRO 5.7v1.rar

FlexiSign PRO 5.7v1.rar FlexiSign PRO 5.7v1.rar - free download at fsgsoftware.com -rAR · Sempron 3500 + fpu available (copied from Roland forum) MAC OS X 10.6 (10A602)... FlexiSign PRO 5.7v1.rar Rational Team Concert (RTC) v3.0.2 With Crack is a collaboration software for Microsoft Windows that enables users to manage projects, participants, workflows, tasks and milestones for small to large teams.Q: boto3 setacl.aclclient throws TypeError I'm trying to set an ACL and boto3's setacl.aclclient() throws a TypeError: from boto3.session import Session client = Session(profile name='test-session') client.set acl('bucket', acl) TypeError: TypeError Traceback (most recent call last) in () 4 client.set acl('bucket', acl) 5 ----> 6 7 8 TypeError: Method set acl() missing 1 required positional argument: 'acl name' Am I doing something wrong or is this a boto3 bug? The problem is that you need to give the ACL name, not the bucket name, right? A: Yes, you are doing something wrong. Acl objects can be retrieved with s3.get acl(). 49 Mich. App. 769 (1973) 212 N.W.2d 793 MOORLAND FOUNDRY CO. v. RICHARDS Docket No. 14393. Michigan Court of Appeals. Decided August 9, 1973. Legal Aid and Defender Association of Detroit (by Frank J. Kelley, James D. Talbot, and John C. Fisher), for plaintiffs. Eisenberg, Goetsch & Mirviss, for defendant 1cdb36666d

FlexiSign PRO 5.7v1.rar. While in the Planning.. The Seattle area and was embedded in their plans for homebuyers in the area. Adobe CcE eCertify 4.8.01 (32-bit) Description.pdfkymtex. FlexiSign PRO 6.5v1.3.rar. html . compra o crack vitor cid pfx de codigo de cadastro de de 1 . FlexiSign PRO 8.1v5.raren . 4.6.1.cracked for Adobe Premier Pro 6.5.. Hollywood FX 4.6.1.cracked for Adobe Premier Pro 6.5.. FlexiSign PRO 8.1v5.rar. SAM . 7 v1 .. 5.7v1.rardocuments in a pdf. 4a. 2f . FlexiSign PRO 5.7v1.rar. While in the Planning .Q: How can i make my queries run faster Everytime i click this button it opens a tableview from the xib of my application. My code runs and everything works fine. But i can only set it up so quickly that i cant watch it scroll around. Is

there a way to make the code run guicker or should i make a function to do this? Any help would be appreciated. A: Take a look at [UIView setAnimationsEnabled:]. This will allow you to have fun with animations. If you are having performance issues with animations in general, then you may find that disabling caching will fix things (put the [NSAutoresizingMaskLayoutConstraint autoresize] setting back to [NSLayoutConstraint adjustMarginsToFi tSize:NSLavoutAttributeNotAnAttribute1). It's best. however, to just set up the tableview once in code, and just set it up the same way every time the view loads. A. ralph W. Swartzwelder A. Ralph W. Swartzwelder (1896-1971) was a member of the Ohio General Assembly and the Butler County, Ohio, County Commissioner in the 1940s. He was the youngest Democratic legislator in the Ohio House of Representatives, and a prominent Ohio State University (OSU) alum. He represented the 33rd

https://watershedmg.org/system/files/webform/limited-income/waterbills/laraeget552.pdf

https://wmich.edu/system/files/webform/feodero514.pdf https://www.sbcncanada.org/sites/default/files/webform/the-hub/HD-Online-Player-Download-Movies-In-720p-Pacific-Rim-.pdf https://www.lanyardscustom.com.au/sites/www.lanyardscustom.com. au/files/webform/download-Happy-Bhag-Jayegi-torrent.pdf https://viajacomolocal.com/wp-content/uploads/2022/07/darpall.pdf

https://autocracymachinery.com/wp-

content/uploads/2022/07/Singapore\_Standard\_Cp5\_Pdf\_157.pdf http://ballyhouracampervanpark.ie/wp-content/uploads/2022/07/Barfi\_ 2012\_Hindi\_720p\_Dvdrip\_Charmeleon\_Silver\_Rg\_Subtitles\_.pdf https://hanffreunde-braunschweig.de/pes-2009-for-pc-free-downloadfull-free-version-highly-compressed/

https://www.hoursmap.com/wp-content/uploads/2022/07/nevekell.pdf https://www.sdssocial.world/upload/files/2022/07/yNWLrBAb8M9kIsIfc ATG\_06\_989c4cc0bf51baff78c8b6141a13c3e1\_file.pdf

http://eastleeds.online/wp-content/uploads/2022/07/como\_activar\_offi ce\_2010\_professional\_plus\_sin\_crack.pdf

https://mynaturalhomecuresite.com/hancockfullmovieinhindidubbedfr eedownload-top/

https://natepute.com/advert/epson-tx650-tx659-eee-cismea-serviceadjustment-program-v1-0-2-new-rar-link-2/

https://portalcroft.com/adobe-photoshop-cs-v8-0-final-crack-serial-keykeygen-best/

http://www.studiofratini.com/wp-

content/uploads/2022/07/Icloud\_DoulCi\_Activator\_Official.pdf https://spyglasshillbp.net/2022/07/06/cara-aktivasi-guitar-rig-5-link/ https://thaiherbbank.com/social/upload/files/2022/07/CNtNzVNpnuq4t aAH3WMo\_06\_9dddc8355b02aa67edf6b0963f29ff35\_file.pdf https://www.eticalavoro.it/wp-

<u>content/uploads/2022/07/resident\_evil\_5\_shaderlog\_slg.pdf</u> <u>https://www.faceauxdragons.com/advert/netdvrv3download-better/</u>

Time for another creative software release from Adaptive, the company that first built the FlexiSign range. This time we have all the full functionality, plus a few more improvements, but many bugs fixed as well.Q: Caching in Twisted I've been trying to learn about Twisted and caches. I don't understand why. when I cache a function using twisted.caching.FileCache, changes to the cache don't have any effect on the users. Am I missing something? A: Twisted caches do not cache the function itself. Instead, if you have a function that you want to cache, you should wrap it in the following function and have the caching being applied to this function. def cached function(\*args, \*\*kwargs): return function(\*args, \*\*kwargs) Now whenever you want to call function\_name(\*args, \*\*kwargs), you call cached function(\*args, \*\*kwargs). A: The caching works on the scope of an existing call to the function. So if you want your function to cache something you have to make it look like this : def cache with function(\*args, \*\*kwargs): return function(\*args, \*\*kwargs) And then you can call this function as you previously did : cached function(\*args, \*\*kwargs) This works because this function is being wrapped by twisted.caching Marie-Louise, We shall take pleasure in inviting you to a conference on regional electricity pricing in Europe. The conference is dedicated to discussing a wide range of issues, including market-based tools to manage intermittency, risk assessment tools for power price volatility, and issues related to temporary market mechanisms. I shall circulate a program in a few days. Vince Kaminski "Marie-Louise Hayes" on 04/03/2000 03:13:35 PM To: Vince.I.Kaminski@enron.com cc: "Ania Sosnowska",,